## **CS240 Laboratory 6 Disassembly and Reverse Engineering**

#### **Memory Layout**

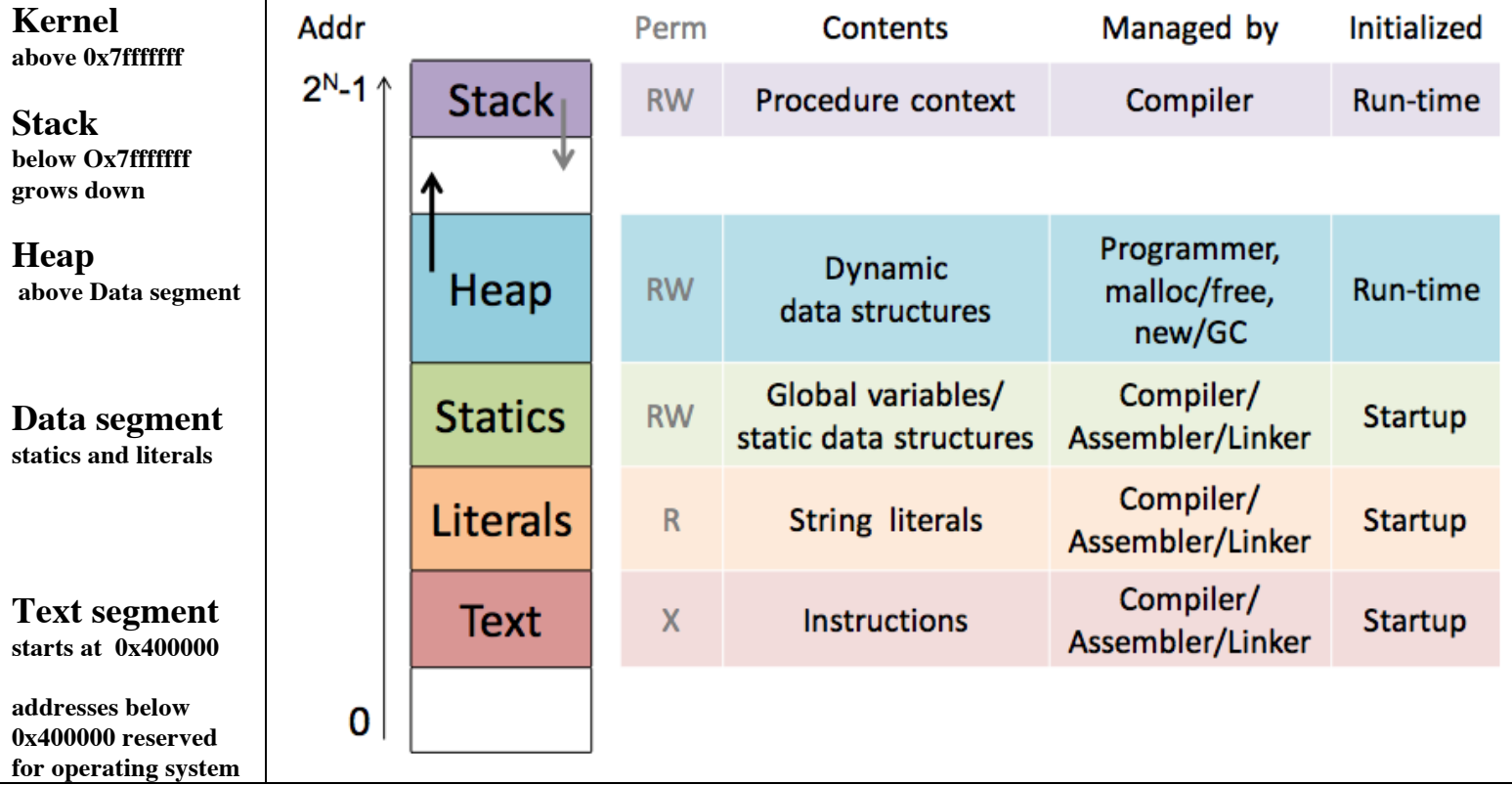

## **Instructions**

The size of the data being referenced is often specified with an additional character:

> *b* (byte) *w* (2 bytes) *l* (4 bytes), or *q* (8 bytes).

## **Operand Types**

**Immediate** \$0x400, \$-533

**Register**: %rax,%rbx,%rcx,%rdx,%rsi,%rdi,%rbp,%rsp, %r8,%r9,%r10,%r11,%r12,%r13,%r14,%r15

some have special purpose: **%rsp** is stack pointer, **%rax** always used to return value from functions

**Memory** -0x18(%rsp)

#### **Most General Form:**

#### $Mem[Reg[Rb] + S*Reg[Ri] + D]$ D(Rb,Ri,S)

D: Constant "displacement" value represented in 1, 2, or 4 bytes

Base register: Any register Rb:

Index register: Any except %esp (or %xsp if 64-bit); %ebp unlikely RI:

Scale: 1, 2, 4, or 8 (why these numbers?) S:

Special Cases: can use any combination of D, Rb, Ri and S

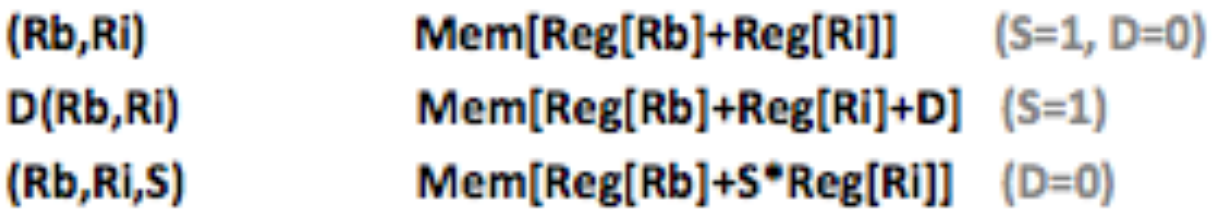

### **Types of Instruction**

#### **Moving D**ata

*movl Src,Dest //* copy 4 bytes from source to destination

#### **Arithmetic/Logical operations** – 2 operands

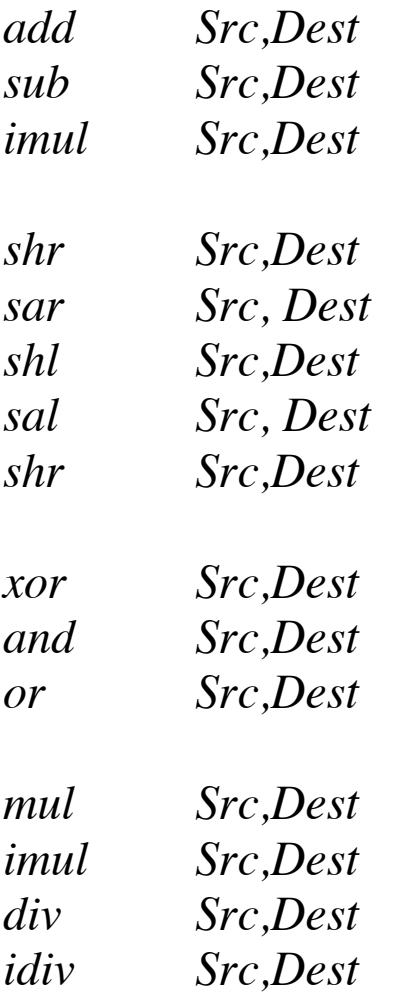

#### **Arithmetic/Logical operations** – 1 operand

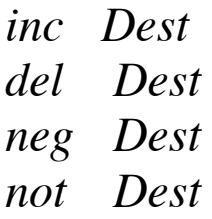

#### **Setting Condition Codes Explicitly – used for control flow**

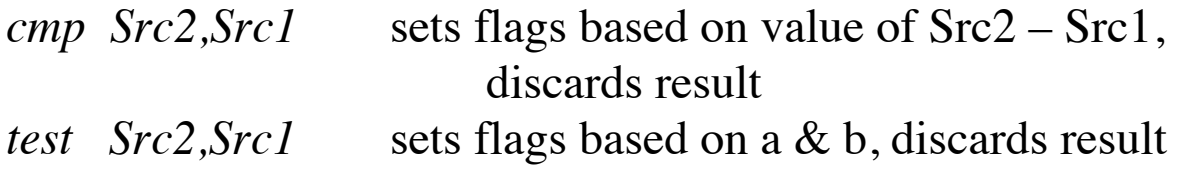

#### **Control Flow**

Conditional jump instructions in X86 implement the following high-level constructs:

- if (condition) then  $\{...\}$  else  $\{...\}$
- while (condition)  $\{...\}$
- do {...} while (condition)
- for (initialization; condition; iterative)  $\{...\}$

Unconditional jumps are used for high-level constructs such as:

- break
- continue

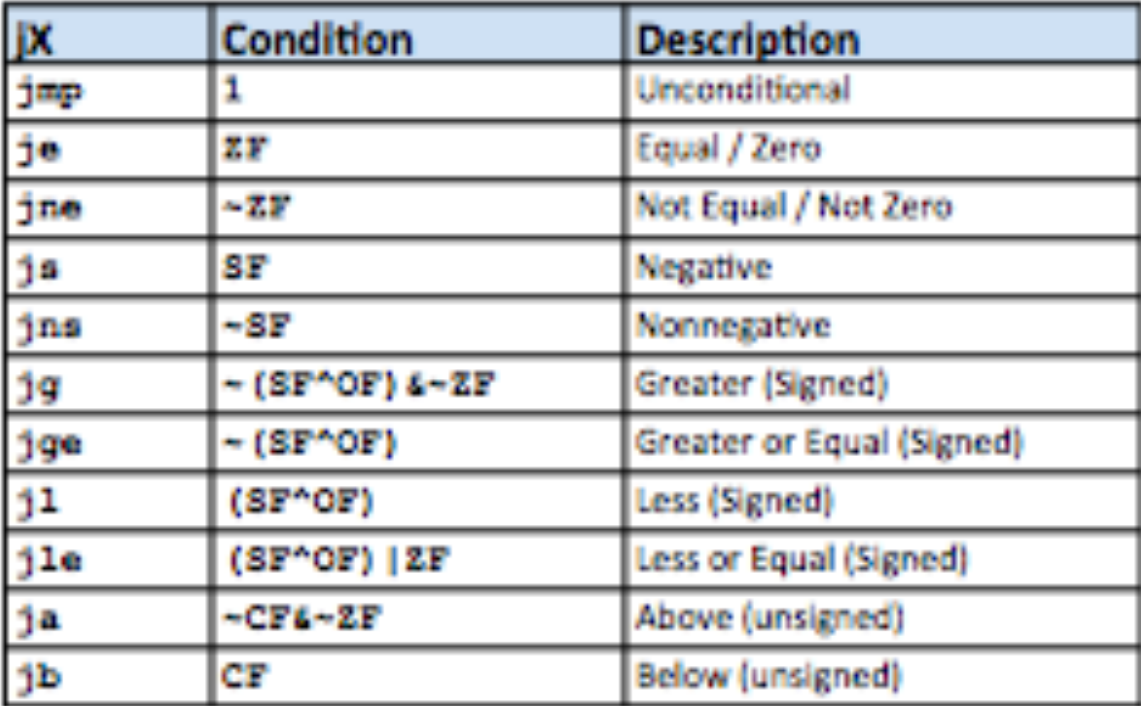

# **Turning C into Machine Code**

#### C Code

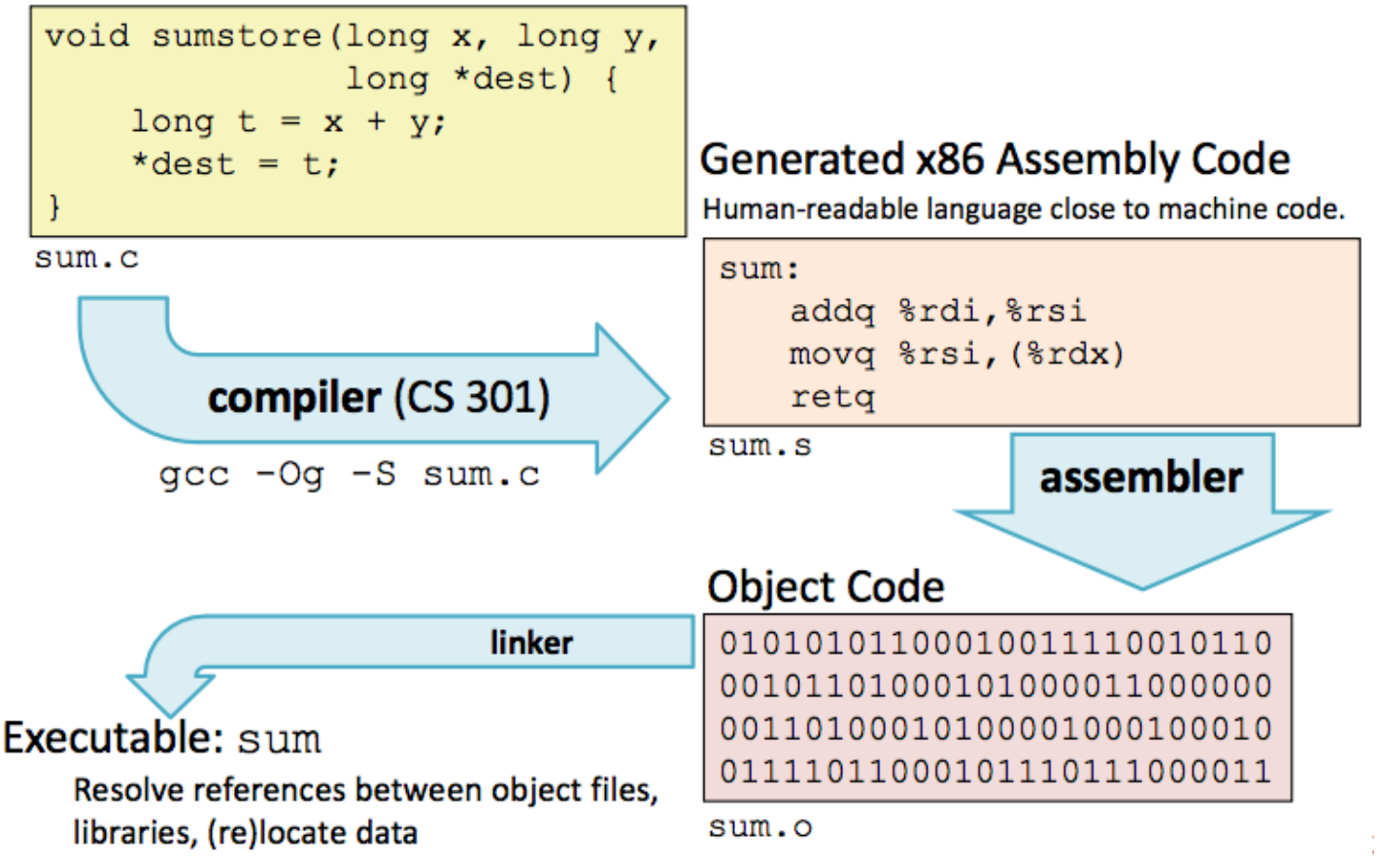

- X86 instructions can be in different order from C code
- Some C expressions require multiple X86 instructions
- Some X86 instructions can cover multiple C expressions
- Compiler optimization can do some surprising things!
- Local or temporary variables can be stored in registers or on the stack

## **Function Calling Conventions**

- Arguments for functions are stored in registers, in the following order: arg1 – arg6: %rdi,%rsi,%rdx,%rcx,%r8,%r9
- If there are more than 6 parameters for a function, the rest of the arguments are stored on the stack before the function is called
- Return value from function is always in % rax

The compiler will use only part of a register if the value stored there will fit in less than 64 bits (8 bytes). This is an optimization that makes instructions a bit shorter.

So, in the code, you may see register names of the following form, all of which refer to *%*rax:

%**r**ax = 8 byte value  $\%$ eax = 4 byte value  $\%$ ax = 2 byte value  $\%$ al = 1 byte value

## **Tools**

Tools can be used to examine bytes of object code (executable program) and reconstruct (reverse engineer) the assembly source.

**gdb** – disassembles an executable file into the associated assembly language representation, and provides tools for memory and register examination, single step execution, breakpoints, etc.

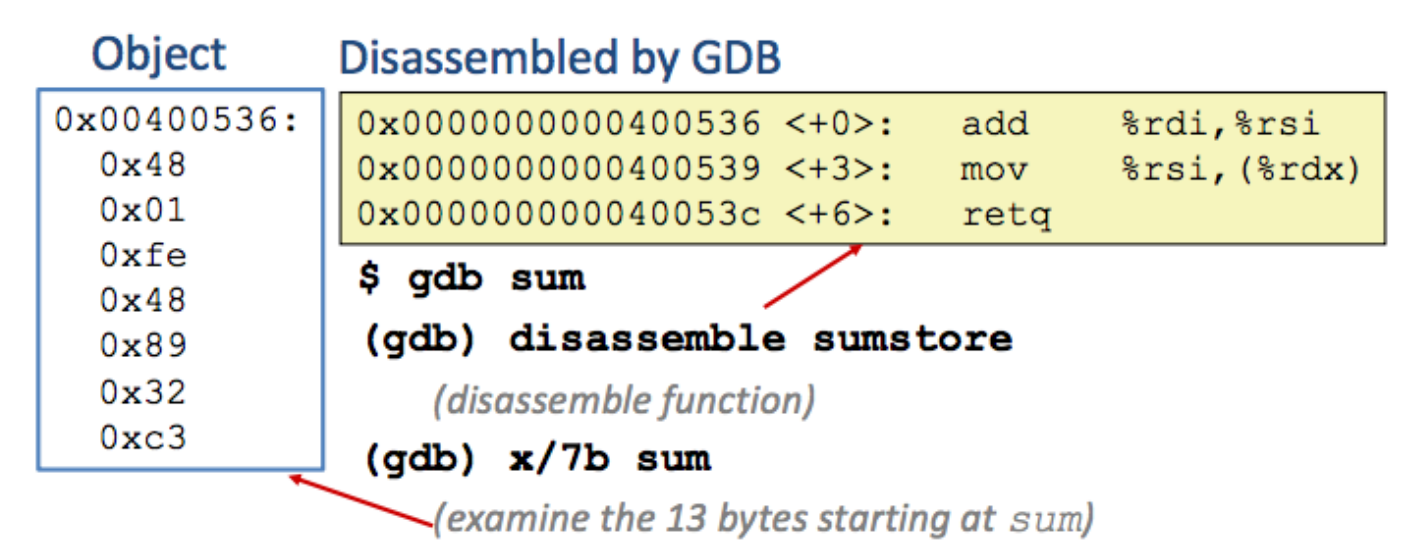

#### **objdump**

can also be used to disassemble and display information

#### \$ *objdump –t p*

Prints out the program's symbol table. The symbol table includes the names of all functions and global variables, the names of all the functions the called, and their addresses.

\$ *objdump -d p*

### **Object Code**

#### **Disassembled version**

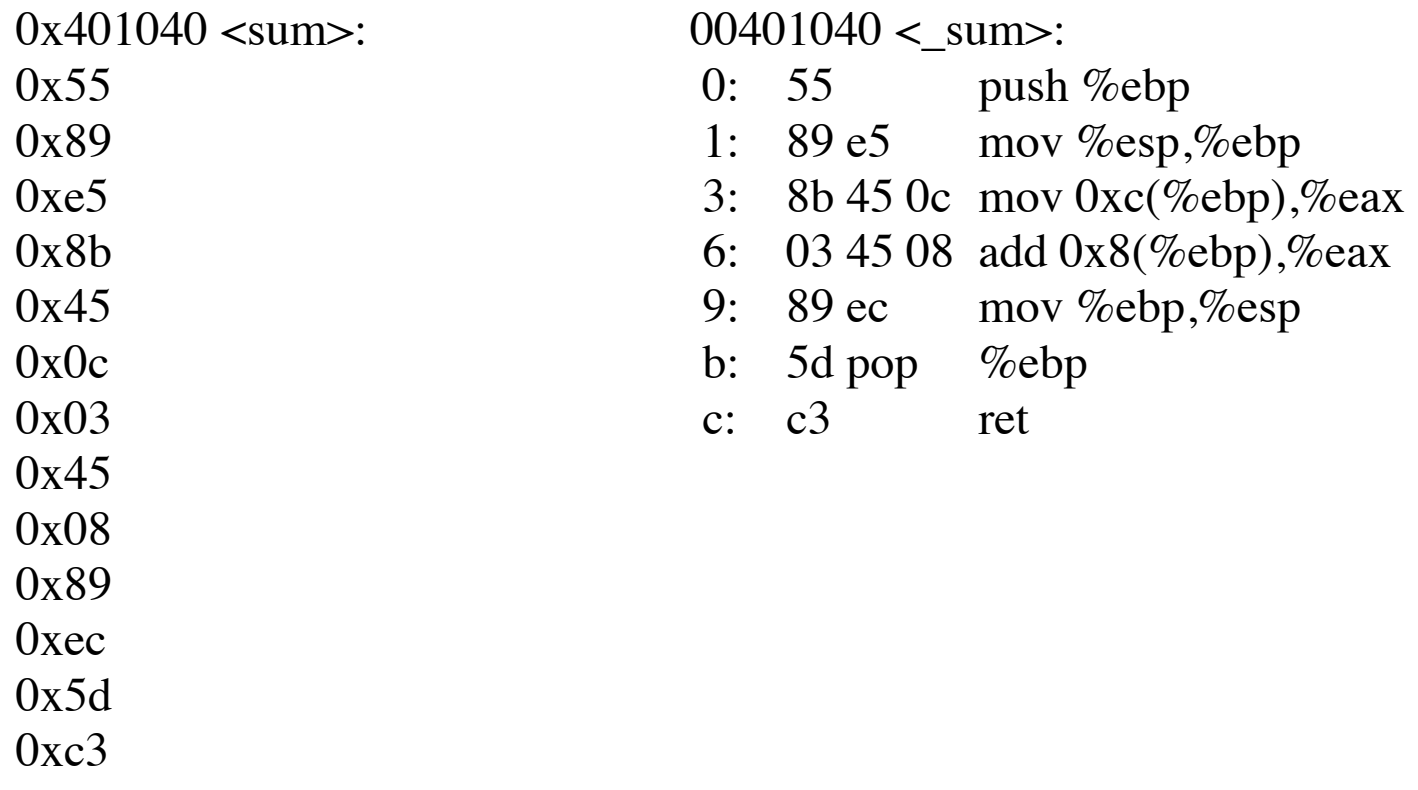

## **strings**

\$ *strings –t x p*

Displays the printable strings in your program.